Premiere Pro CS4

- 13 ISBN 9787111361572
- 10 ISBN 7111361571

出版时间:2012-1

页数:287

版权说明:本站所提供下载的PDF图书仅提供预览和简介以及在线试读,请支持正版图书。

#### www.tushu000.com

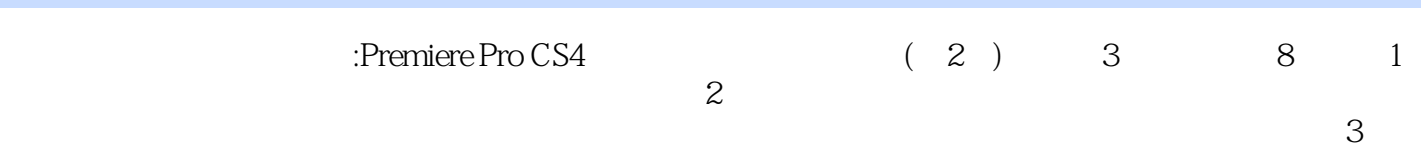

 $1$  $1$  $1 \quad 1$  1.1.1 远景  $1 \t1 \t2$ 1 1 3 1 1 4 1 1 5  $1\quad2$  $1\quad2\quad1$ 1 2 2 1 2 3  $1\ 2\ 4$ 1 2 5 1 2 6 1.3 镜头组接的基础知识 1 3 1  $1\quad3\quad2$  $1\quad3\quad3$ 1 4 1 4 1  $1 \t4 \t2$ 1 4 3  $1\quad5$  $1\quad 5\quad 1$  $1\;\;5\;\;2$ 1 6 1 6 1  $1\quad6\quad2$ 1 7 2 Premiere Pro CS4 2.1 Premiere Pro CS4 2.2 Premiere Pro CS4  $\begin{array}{ccc} 2 & 3 \\ 2 & 3 \end{array}$ 3 1  $\begin{array}{ccc} 2 & 3 & 2 \\ 2 & 3 & 3 \end{array}$ 3 3  $\begin{array}{ccc} 2 & 4 \\ 2 & 4 \end{array}$  2.4.1 将素材添加到"时间线"面板中  $\begin{array}{ccc} 2 & 4 & 2 \\ 2 & 4 & 3 \end{array}$  $\begin{array}{ccc} 2&4&3\\ 2&4&4 \end{array}$  $\begin{array}{ccc} 2 & 4 & 4 \\ 2 & 4 & 5 \end{array}$  $\begin{array}{ccc} 2&4&5\\ 2&4&6 \end{array}$  $\begin{array}{ccc} 2 & 4 & 6 \\ 2 & 4 & 7 \end{array}$  $2\quad 4\quad 7$ 

2.5 视频与音频效果

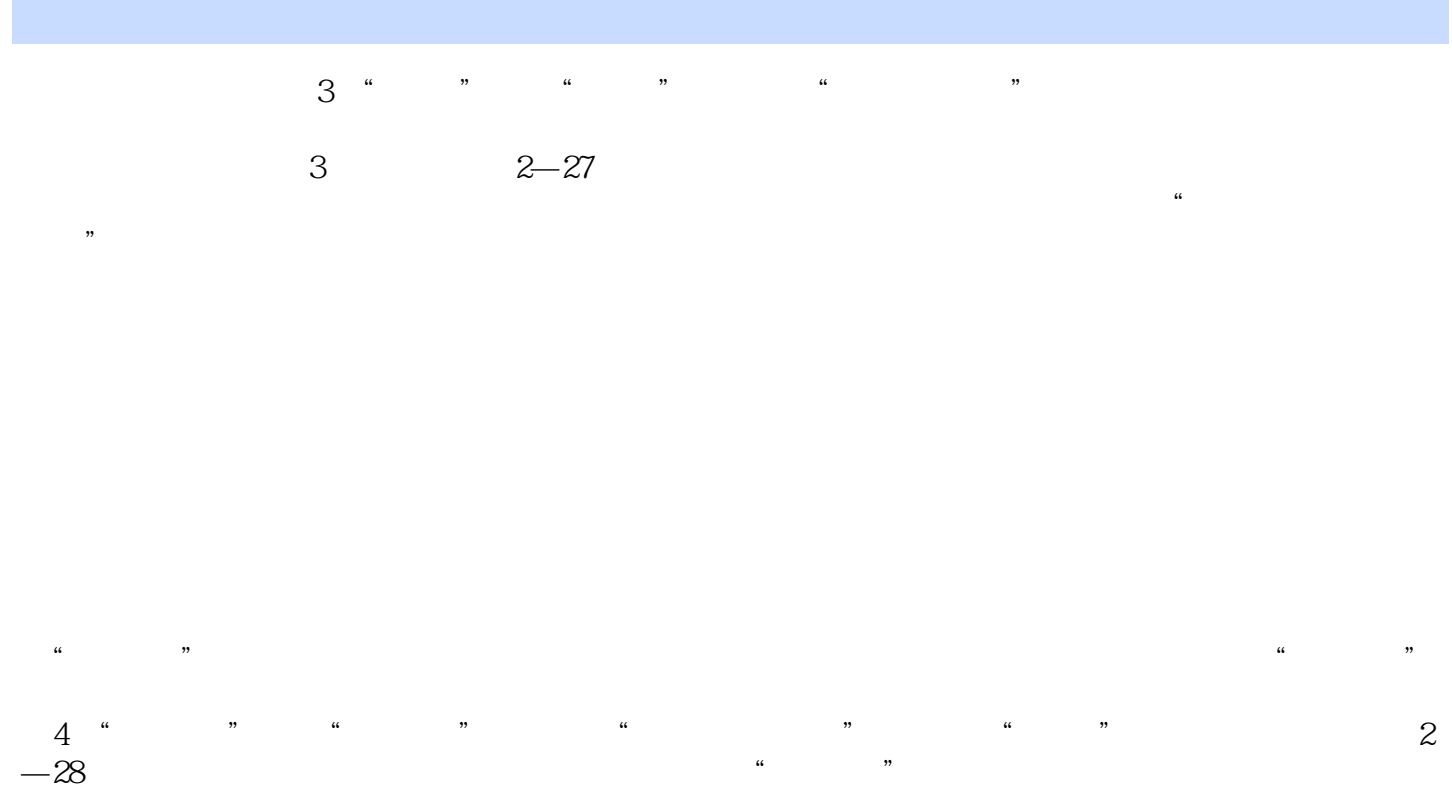

 $u = w$  and  $u = w$  and  $u = w$  and  $u = w$  $\frac{1}{2}$   $\frac{1}{2}$ 

and the Pro CS4 and the Pro CS4 control of the SP and the SP and the SP and the SP and the SP and the SP and the SP and the SP and the SP and the SP and the SP and the SP and the SP and the SP and the SP and the SP and the

 $\sim$ Premiere Pro CS4

the state of the Pro CS4 (and the Pro CS4 of the Pro CS4 of the Pro CS4 of the Pro CS4 of the Pro CS4 of the Pro CS4 of the Pro CS4 of the Pro CS4 of the Pro CS4 of the Pro CS4 of the Pro CS4 of the Pro CS4 of the Pro CS4 Premiere Pro CS4<br>(2)

 $1 \hspace{2.5cm} ...$  $2<sub>l</sub>$  $3 \overline{\phantom{a}}$  $4$ ,

本站所提供下载的PDF图书仅提供预览和简介,请支持正版图书。

:www.tushu000.com